# <span id="page-0-0"></span>**RowProperties**

## **Description**

The [RowProperties](#page-0-0) class represents a single row in a worksheet. To return a RowProperties object, use [Worksheet.GetRowProperties](https://wiki.softartisans.com/pages/viewpage.action?pageId=11764298).

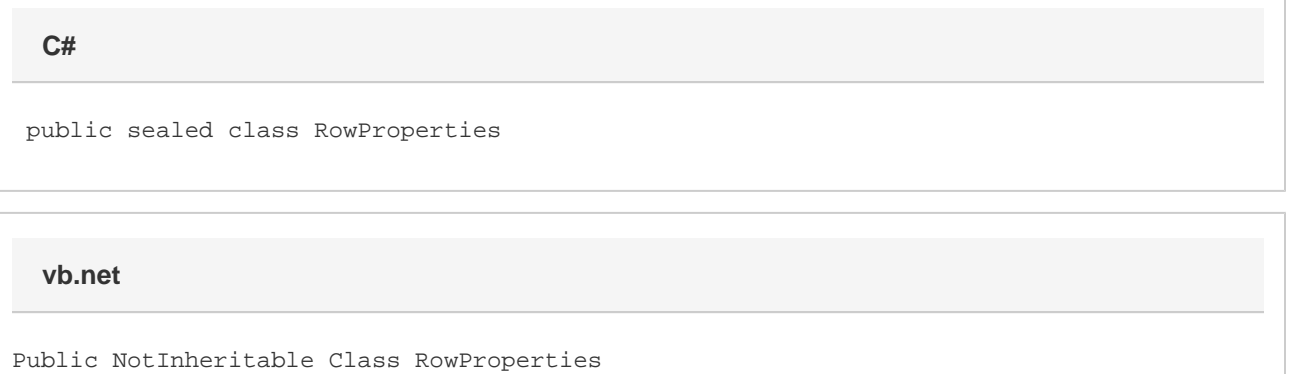

### **Examples**

```
ExcelApplication xla = new ExcelApplication();
         Workbook wb = xla.Create();
         Worksheet ws = wb.Worksheets[0];
         RowProperties rowProps = ws.GetRowProperties(0);
C#
```
#### **vb.net**

```
 Dim xla As New ExcelApplication()
 Dim wb As Workbook = xla.Create()
 Dim ws As Worksheet = wb.Worksheets(0)
 Dim rowProps As RowProperties = ws.GetRowProperties(0)
```
### **Properties**

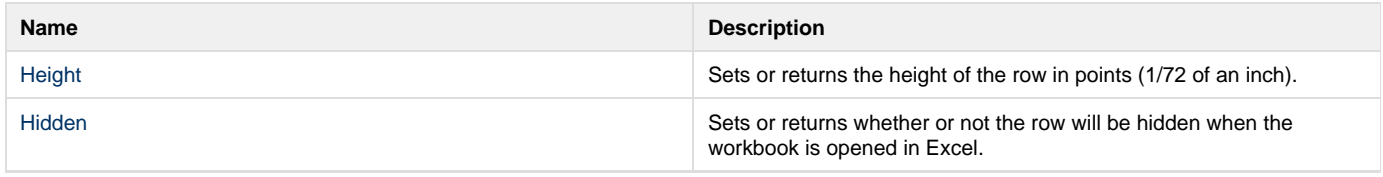

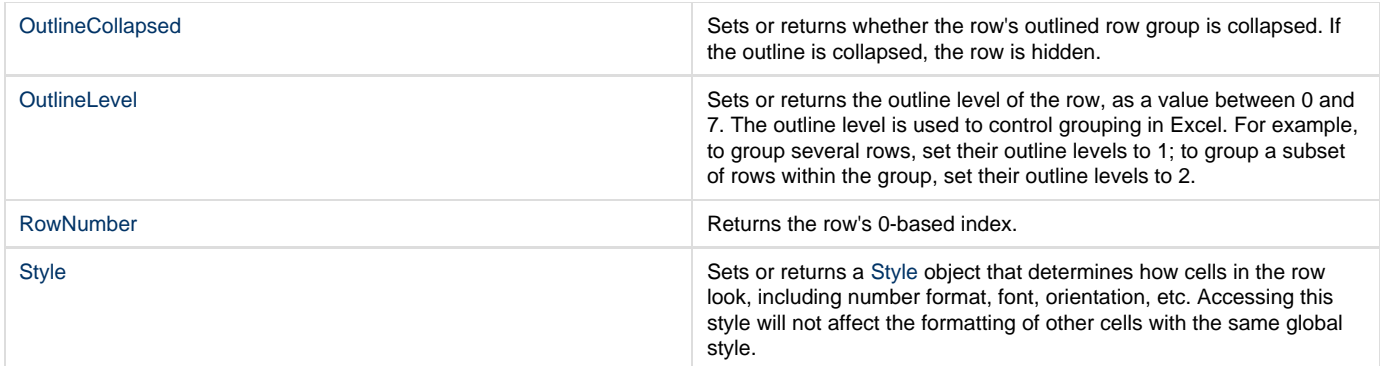

# **Methods**

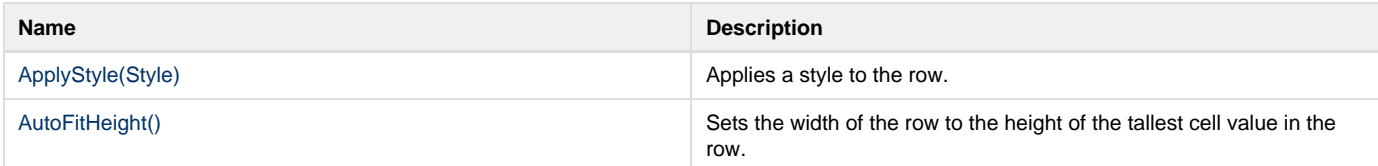